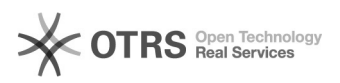

## Wartungsmodus Prestashop in Verbindung mit magnalister

29.04.2024 16:41:37

## **FAQ-Artikel-Ausdruck**

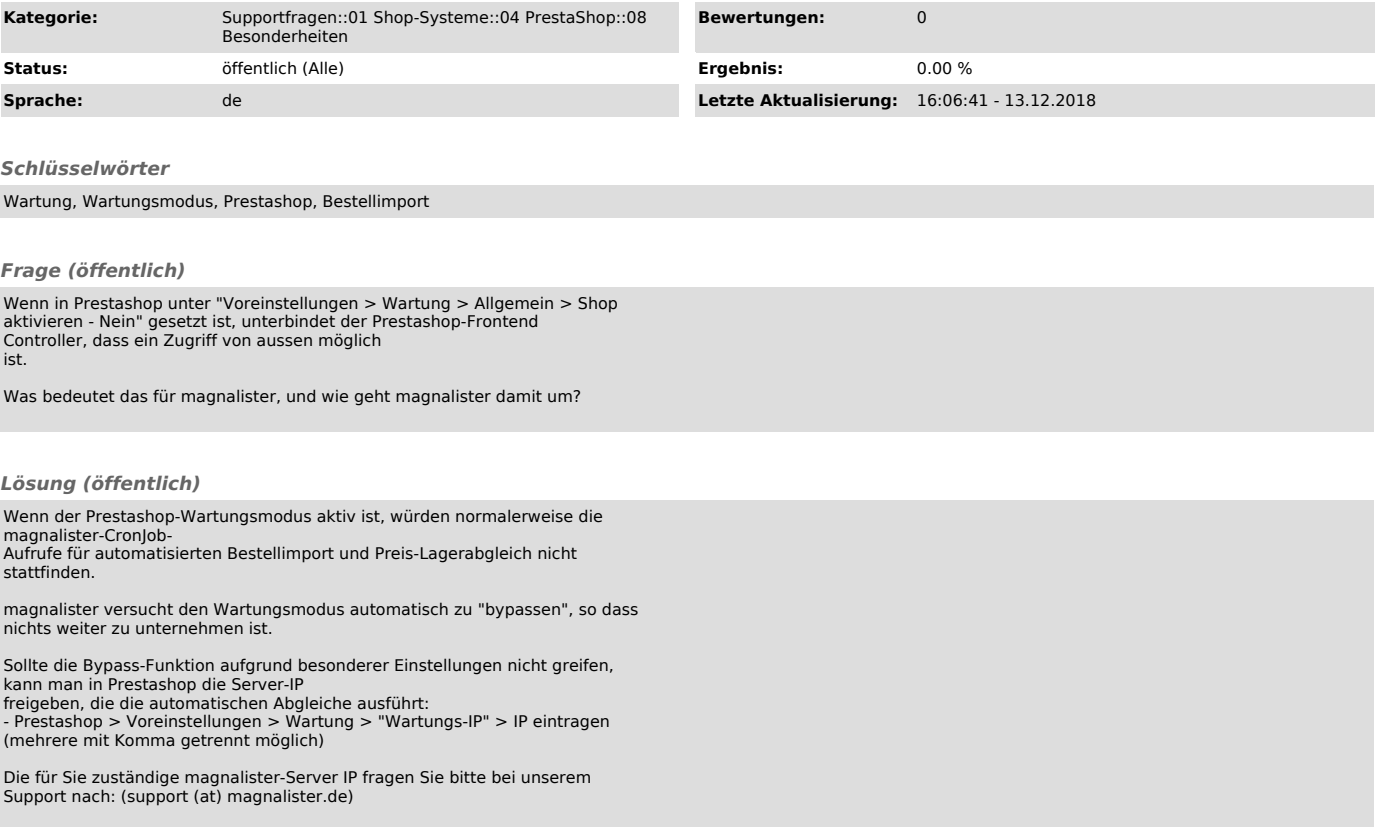